## 1.2 Steve Haze

Here's a tool that I've been using: http://egis.fire.ca.gov/TreeMortalityViewer/

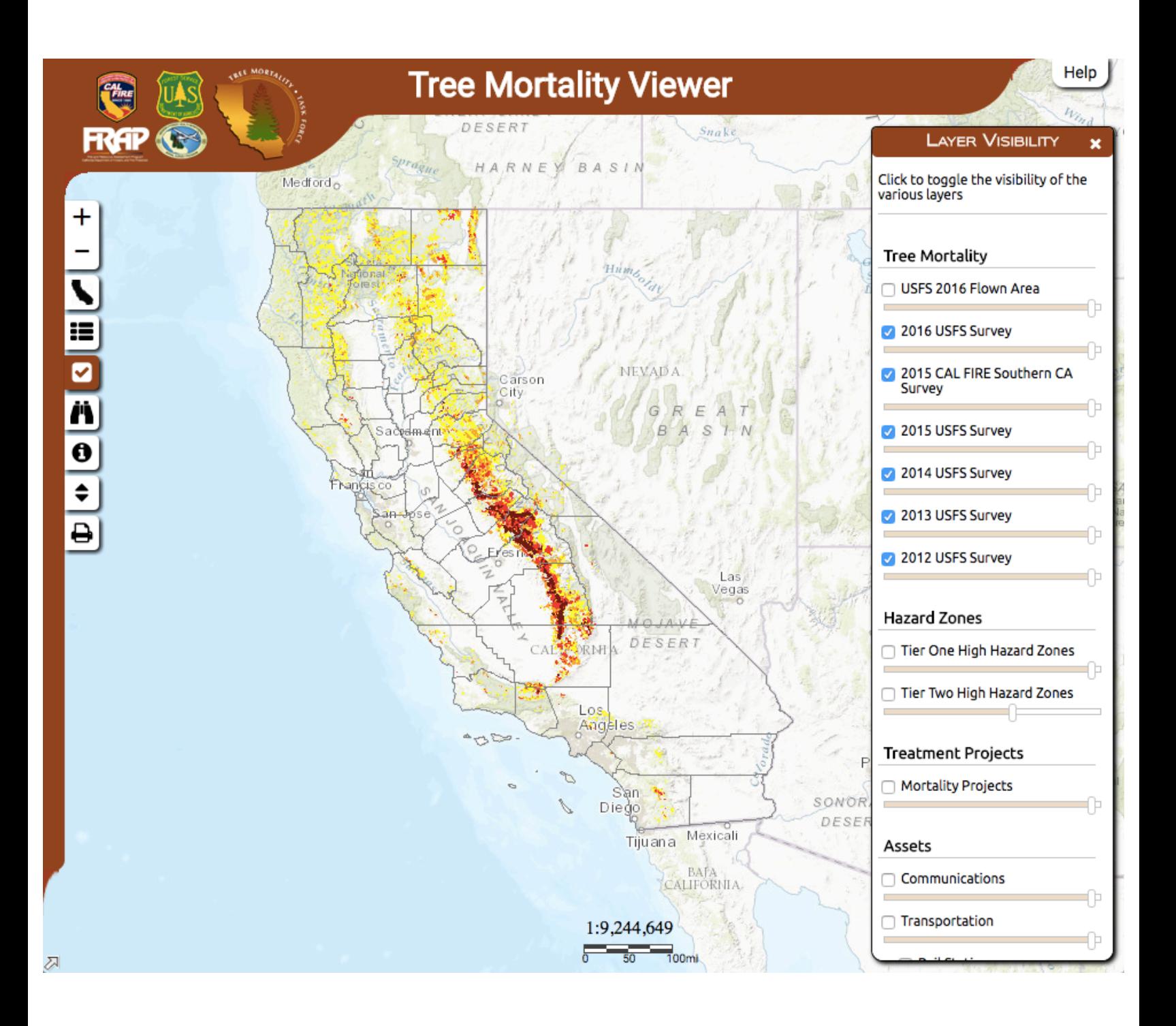